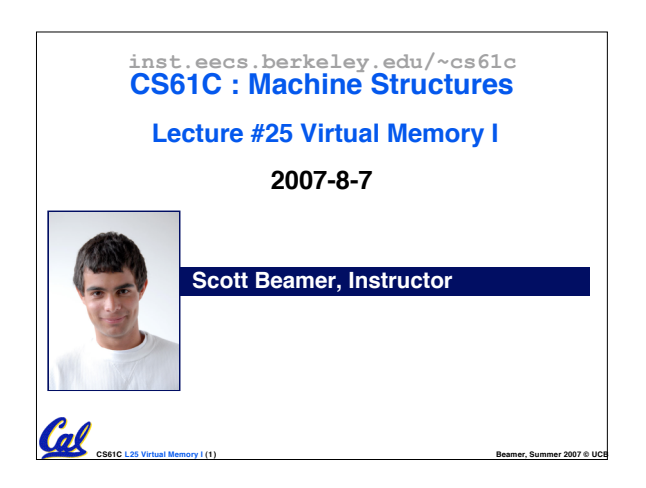

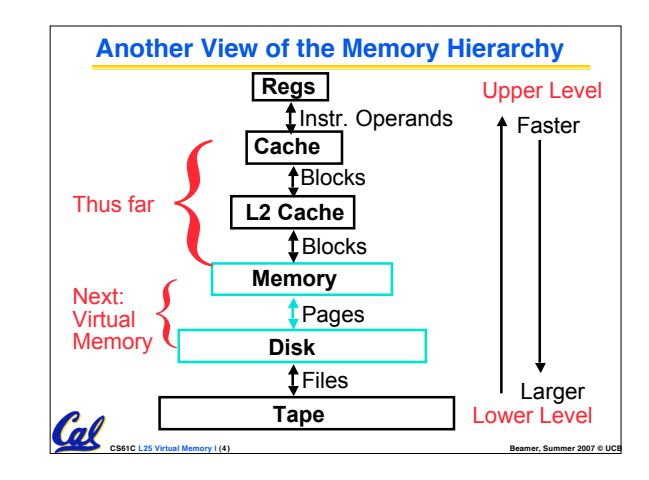

# **Memory Hierarchy Requirements** •**If Principle of Locality allows caches to offer (close to) speed of cache memory with size of DRAM memory, then recursively why not use at next level to give speed of DRAM memory, size of Disk memory?** •**While we're at it, what other things do we need from our memory system?** Cal **CS61C L25 Virtual Memory I (5) Beamer, Summer 2007 © UCB**

## **Memory Hierarchy Requirements** • **Allow multiple processes to simultaneously occupy memory and provide protection – don't let one program read/write memory from another** • **Address space – give each program the illusion that it has its own private memory** • **Suppose code starts at address 0x40000000. But different processes have different code, both residing at the same address. So each program has a different view of memory.** Col

**CS61C L25 Virtual Memory I (6) Beamer, Summer 2007 © UCB**

## **Virtual Memory**

- **Called "Virtual Memory"**
- **Next level in the memory hierarchy:**
- **Provides program with illusion of a very large main memory:**
	- **Working set of "pages" reside in main memory others reside on disk.**
- **Also allows OS to share memory, protect programs from each other**
- **Today, more important for protection vs. just another level of memory hierarchy**
- **Each process thinks it has all the memory to itself**
- **CS61C L25 Virtual Memory I (7) Beamer, Summer 2007 © UCB** • **(Historically, it predates caches)**

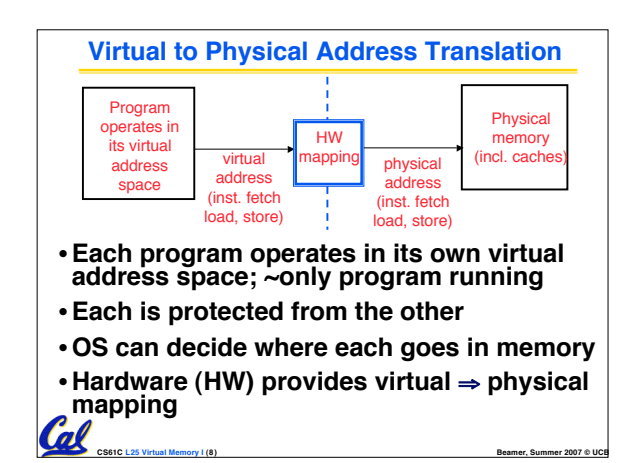

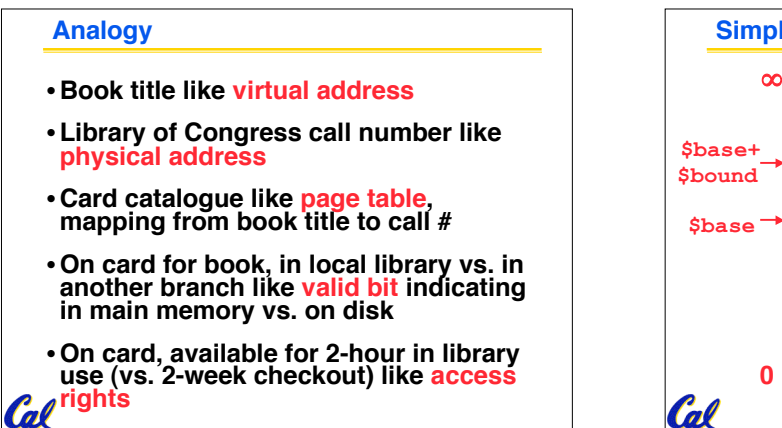

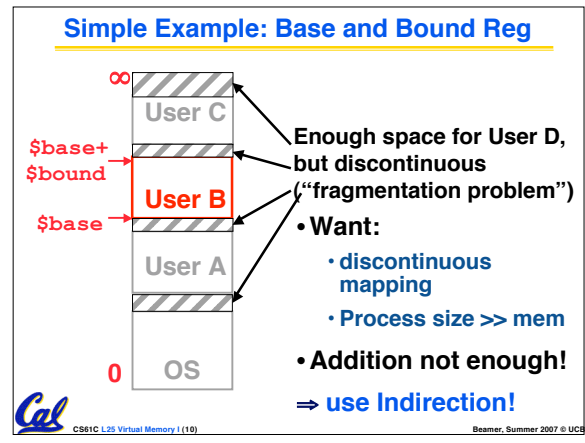

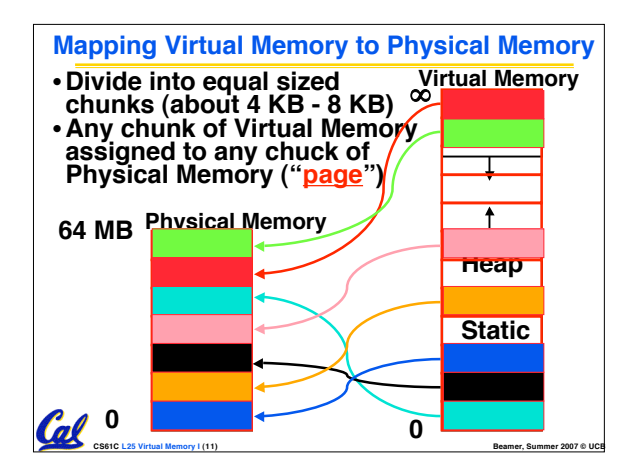

**CS61C L25 Virtual Memory I (9) Beamer, Summer 2007 © UCB**

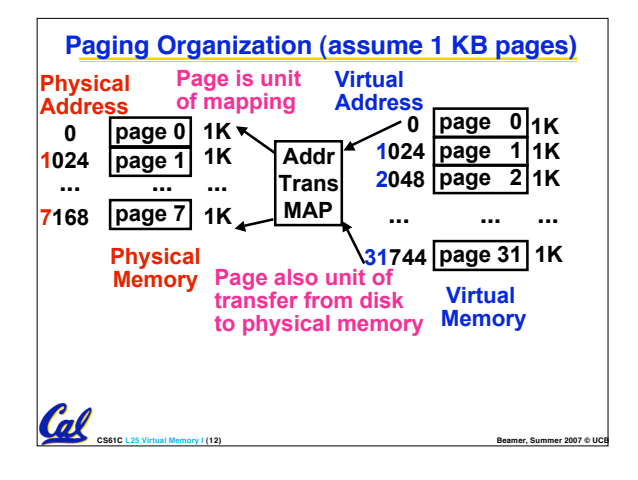

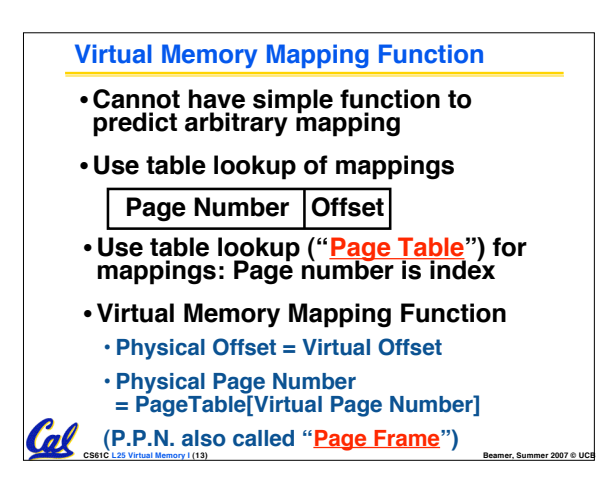

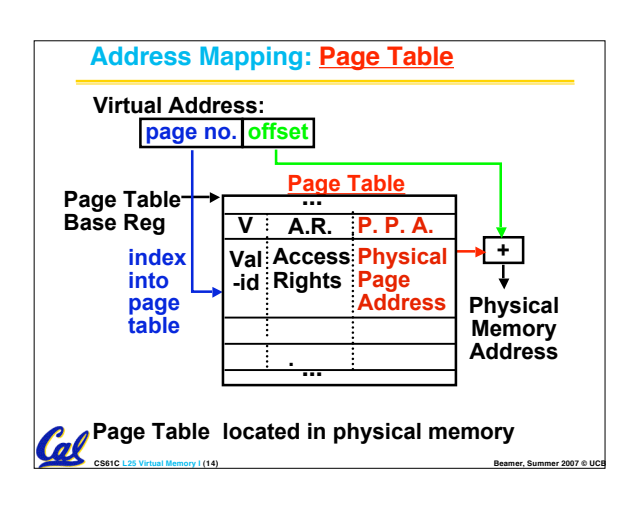

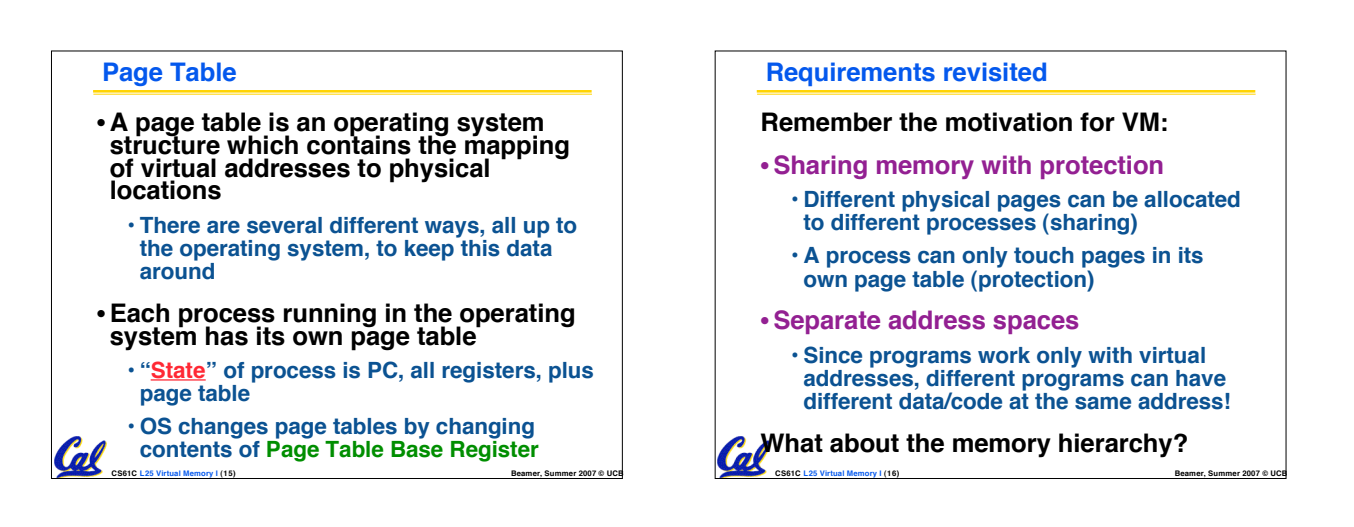

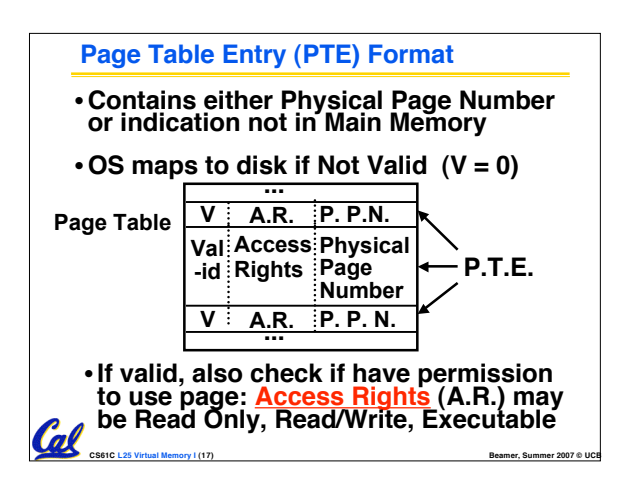

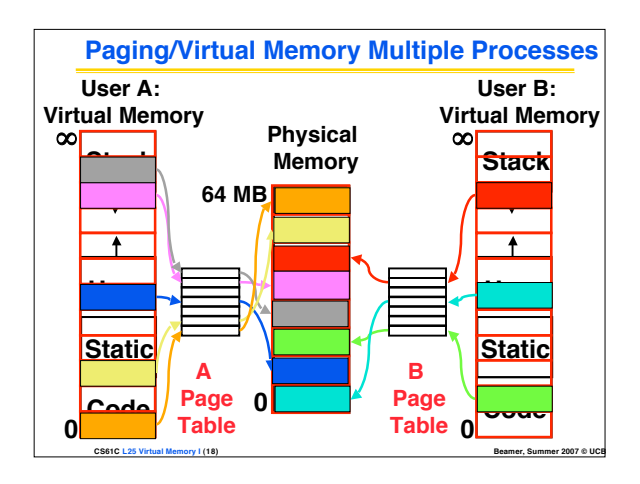

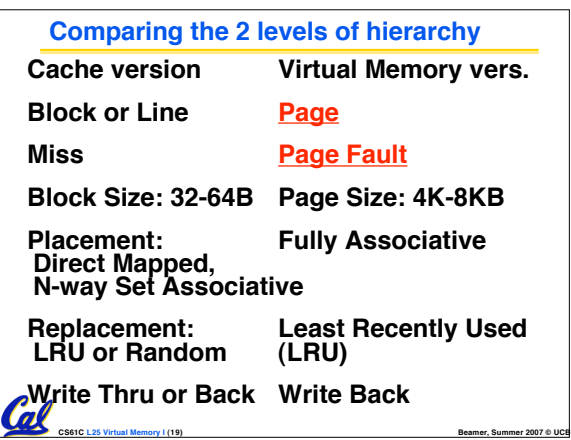

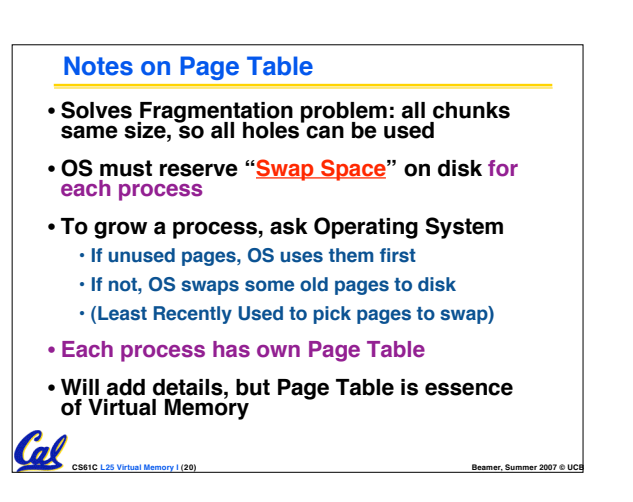

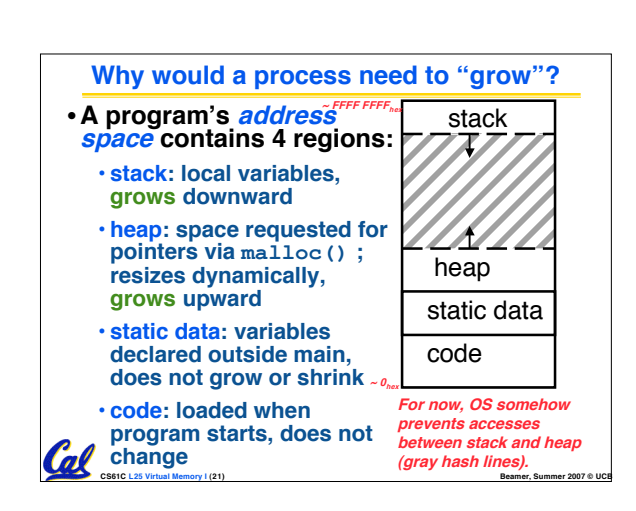

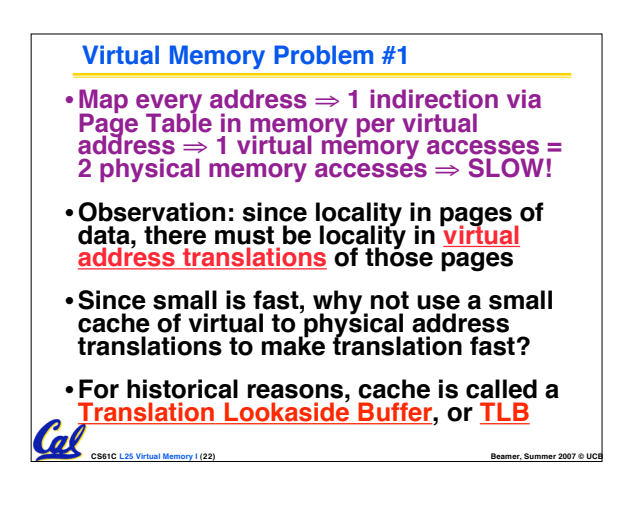

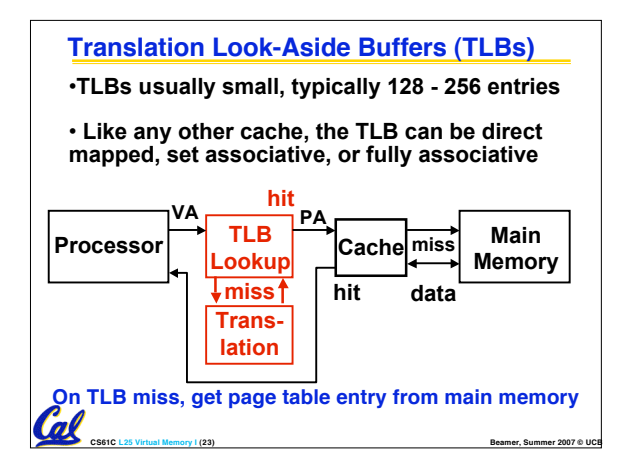

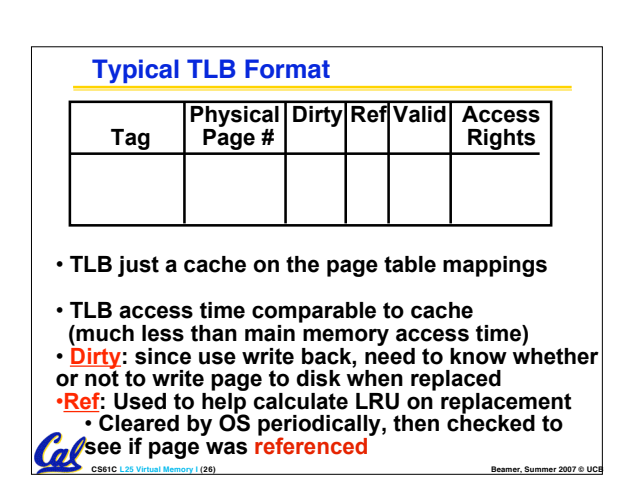

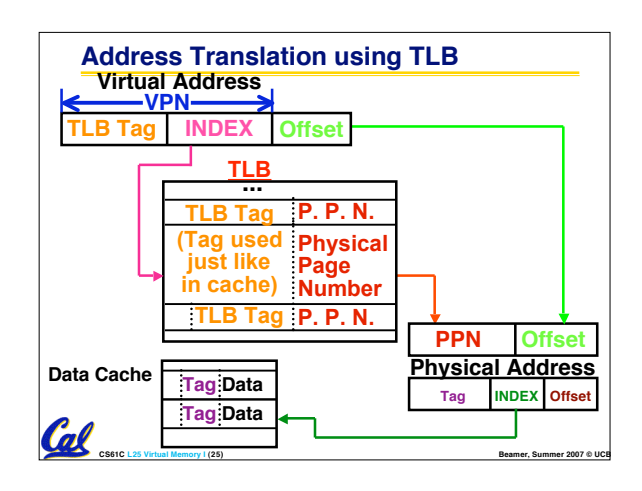

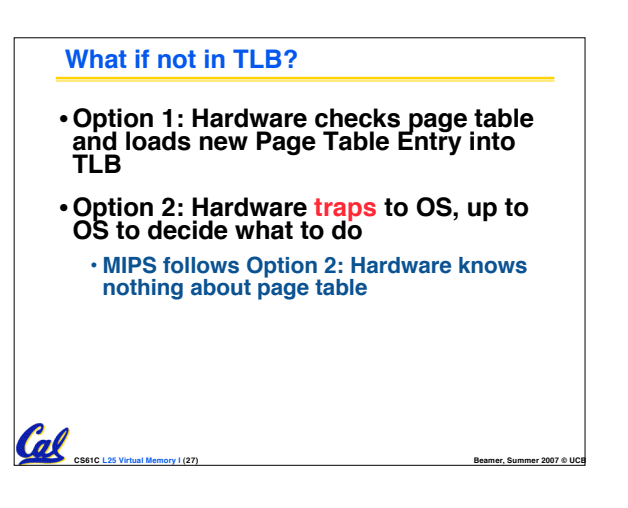

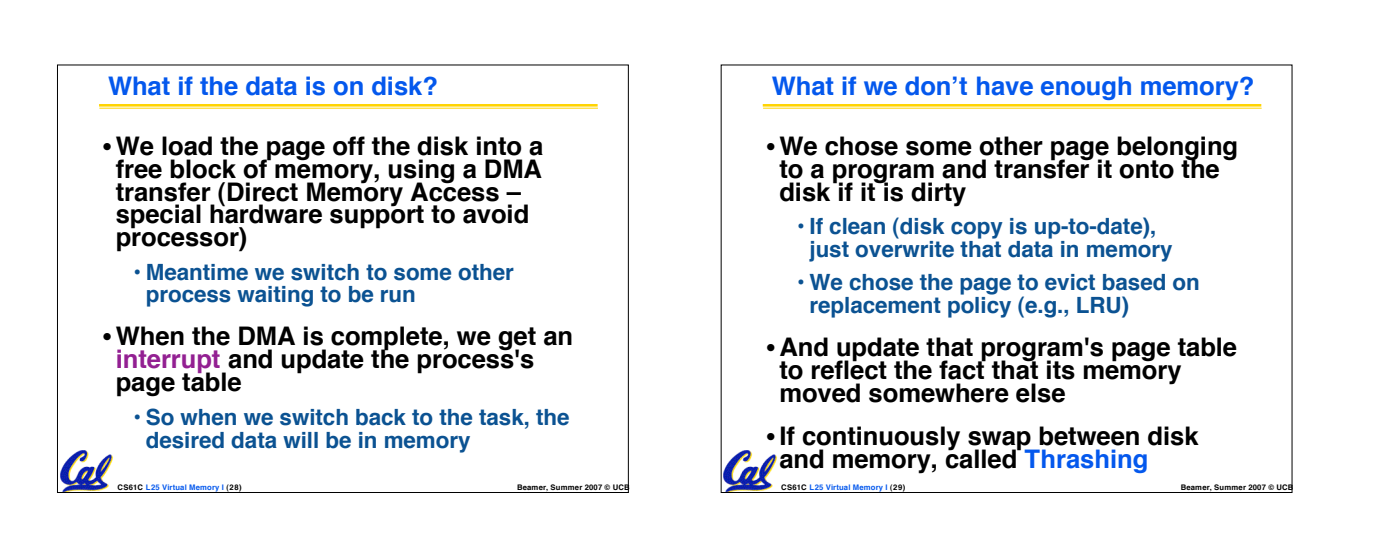

### **Three Advantages of Virtual Memory**

#### **1) Translation:**

Cal

- **Program can be given consistent view of memory, even though physical memory is scrambled**
- **Makes multiple processes reasonable**
- **Only the most important part of program ("Working Set") must be in physical memory**
- **Contiguous structures (like stacks) use only as much physical memory as necessary yet still grow later**

**CS61C L25 Virtual Memory I (30) Beamer, Summer 2007 © UCB**

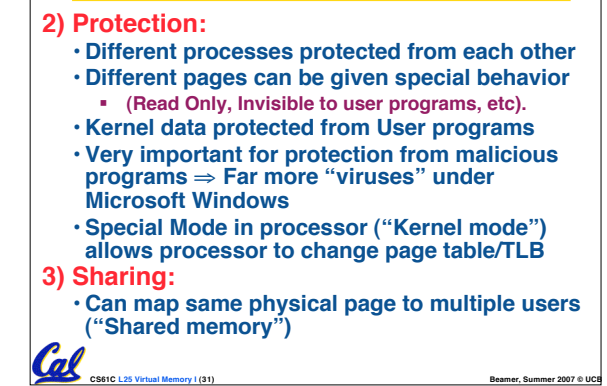

**Three Advantages of Virtual Memory**

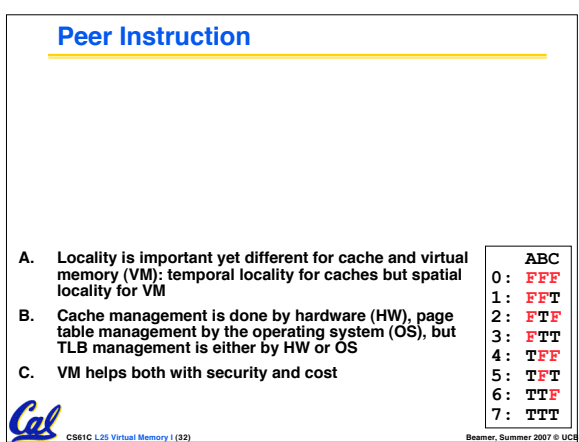

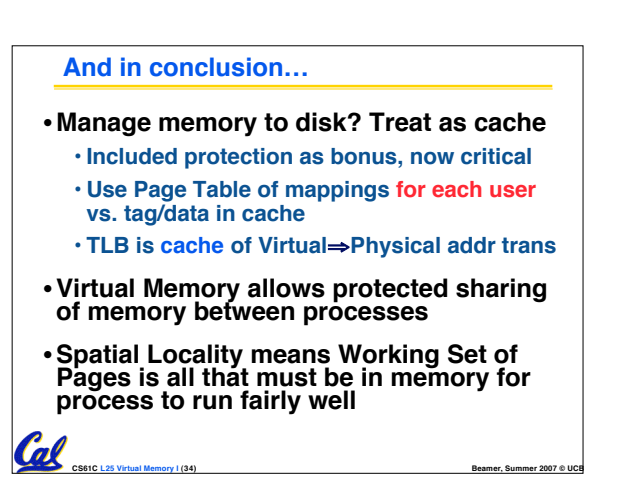